MCM TAPE TAPE-02.TXT

TAPE LABEL/ANNOTATIONS: "T.L. YOUNG 13 May 76 Initialized '0' 16 April 77 1 ∆TV 6 GROUP 1: PLOT, P1, P2, P3, P4, SET"

GROUPS:

1

NAMES IN GROUP 1:

PLO P1 P2 P3 P4 SET

∇PLOT SPC;M1;M2;DA;NS;DB;DEL;CUR;XYN;IC;AIC;D;ADY;DX;ADX;DY;D2;DB2;ID;S

- [1] ⍝A 15 SEP 1977 T.L.YOUNG CALCOMP 'PLOT' FUNCTION
- [2] ∘⎕OU P\_UNIT ∘ S←1↑⎕OU ⍳0 ∘'SAVE PREVIOUS OUTPUT UNIT. SETUP PLOTTER UNIT'
- [3] CUR←2↑SPC∘ 'GET X+Y COORDINATES, REAL VALUES'
- [4] XYN←⌊.5+(CUR⨯N\_S⨯P\_FACT)∘'GET X AND Y COORDINATES IN INTEGER'
- [5] AIC←|IC←⎺1↑SPC ∘'GET PEN CONTROL PASSED PARAMETER'
- [6] →(P\_STAT=AIC)/NOPEN ∘'NO PEN MOVEMENT IF PEN IN REQUESTED POSITION'
- [7] →AIC⏀EOP,NOPEN,PEMOV,PEMOV ∘'BRANCH BASED ON PEN=|0,1,2,3'
- [8] PEMOV:⎕BO 1↑AIC⏀P\_CMD∘'OUTPUT PEN MOTION COMMAND:PEN UP OR PEN DOWN'
- [9] P\_STAT←AIC ∘'SAVE THE PEN COMMAND'
- [10] ID←0∘' SETUP DELAY COUNTER'
- [11] DL1:→(P\_WAIT[AIC+⎕IO-1]⩾ID←ID+1)/DL1∘'GENERATE A VARIABLE WAIT FOR PEN UP/DOWN'
- [12] ⍝ GET NUMBER OF PEN MOVEMENTS REQUIRED TO MOVE TO →CUR←'
- 
- 
- [13] NOPEN:NS←DA←(ADX←|DX←1↑D)⌈(ADY←|DY←⎺1↑D←XYN-X\_Y)
- [14] M1←P\_MOTION[⎕IO+(4⨯0>1↑(ADX<ADY)⏀DX,DY)+2⨯ADX⩾ADY]∘'GET 1ST PEN MOTION'
- [15] D2←(DEL←(DB2←2⨯DB)-DA)-DA∘DB←ADX⌊ADY
- [16] M2←P\_MOTION[⎕IO+1↑((2⨯DX<0)+(DY<0))⏀1 3 7 5]∘' GET 2ND PEN MOTION'
- [17] NXPNT:→(0=NS)/EOP∘'IF NO MORE STEPS REQUIRED, AT THE END POINT' ET
- [18] →(DEL⩾0)/GZ ∘' USE 2ND PEN MOTION'
- [19] DEL←DEL+DB2
- [20] ⎕BO M1∘'OUTPUT 1ST PEN MOTION'
- [21] ID←0∘'SETUP COUNTER FOR PEN MOTION DELAY'
- [22] DL2:→((1↑P\_WAIT)⩾ID←ID+1)/DL2 ∘'THIS IS A DELAY TO ALLOW THE PEN TO MOVE'
- [23] →NXPNT∘'OUTPUT NEXT POINT MOVEMENT'∘ NS←NS-1∘' DECREMENT NO. STEPS REMAINING'
- [24] GZ:DEL←DEL+D2
- [25] ⎕BO M2∘' OUTPUT 2ND PEN MOTION'
- [26] ID←0 ∘'SETUP COUNTER FOR PEN MOTION DELAY'
- [27] DL3:→((1↑P\_WAIT)⩾ID←ID+1)/DL3 ∘'DELAY TO ALLOW PEN TO MOVE'
- [28] →NXPNT∘'NEXT POINT MOTION'∘ NS←NS-1 ∘'DECREMENT NO. OF STEPS REMAINING' O
- [29] EOP:C\_R←2↑(2⨯IC<0)⏀CUR,0 0∘X\_Y←2↑(2⨯IC<0)⏀XYN,0 0∘'NEW CURRENT LOC'
- [30] ∘⎕OU S∘' RESTORE ORIGINAL OUTPUT UNIT'
	- ∇

## ∇P1

- [1] ⍝A 22 MAR 1979 T.L.YOUNG PLOT TEST 1
- [2] SET
- [3] PLOT (.2 .3 2)
- [4] PLOT (.3 .061 0)
- $[5]$  PLOT  $.4$   $.5$   $\overline{2}$
- $[6]$  PLOT  $\overline{6}$ , 3 .5 3
	- ∇

## ∇P2

- [1] ⍝A 22 MAR 1979 T.L.YOUNG PLOT TEST 2
- [2] SET 0
- [3] PLOT 1.0 0.0 3
- [4] PLOT .2 .5 2
- [5] PLOT ⎺.8 0.0 2
- $[6]$  PLOT  $.2 .5$  2
- [7] PLOT 1 0 2
- [8] PLOT .2 ⎺.5 3 ∘PLOT (⎺.8 0 2)
- [9] PLOT .2 .5 2
	- ∇

∇P3 4

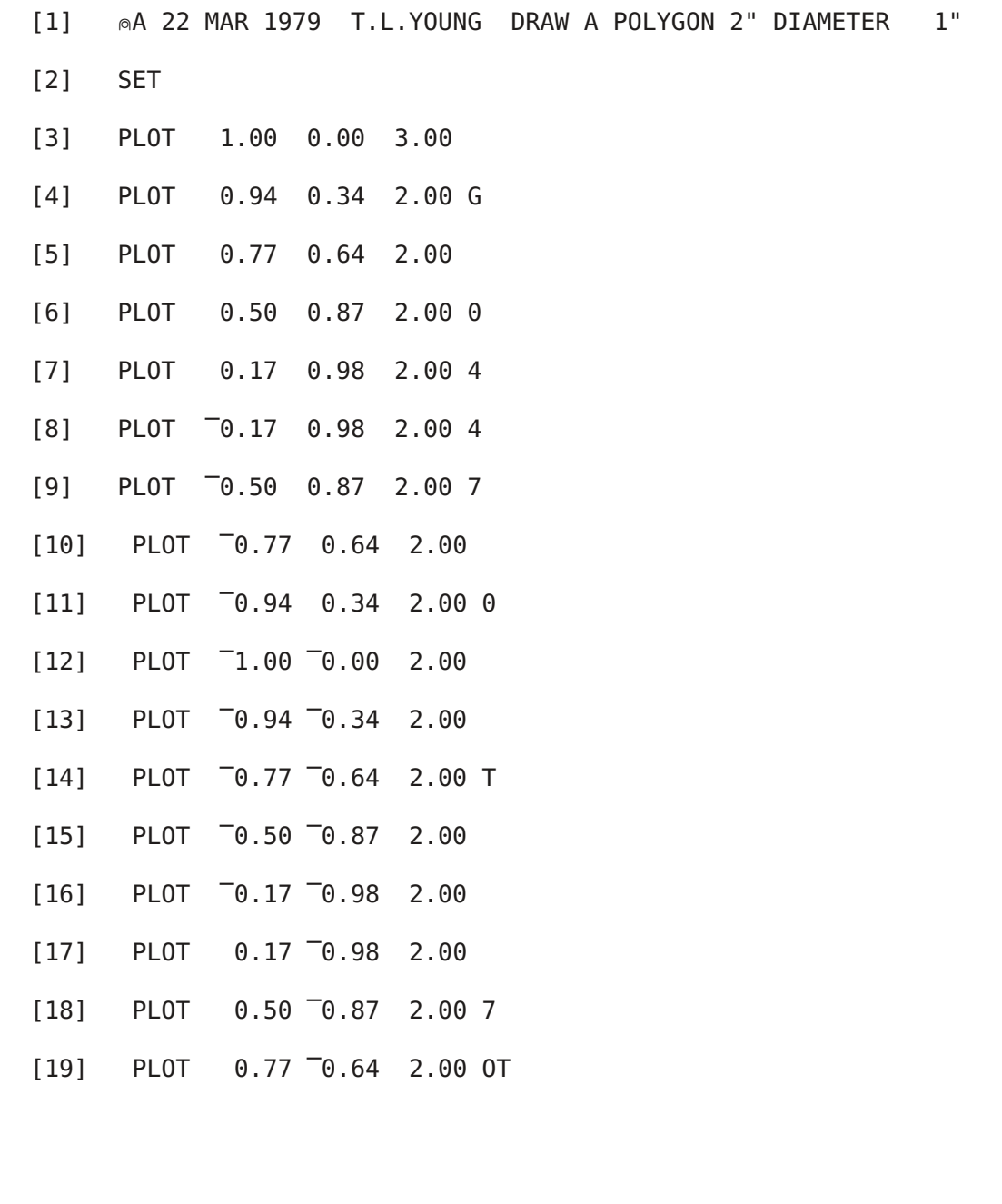

- [20] PLOT 0.94 ⎺0.34 2.00
- [21] PLOT 1.00 0.00 2.00
	- ∇

∇P4 0

[1] ⍝A 22 MAR 1979 T.L.YOUNG PLOT TEST 4 [2] ⍝ DRAW THE NUMBER '2' .14" HIGH [3] SET [4] PLOT 0.00 0.10 3.00 [5] PLOT 0.00 0.12 2.00 [6] PLOT 0.02 0.14 2.00 [7] PLOT 0.06 0.14 2.00 [8] PLOT 0.08 0.12 2.00 [9] PLOT 0.08 0.10 2.00 P4 [10] PLOT 0.00 0.02 2.00 0 [11] PLOT 0.00 0.00 2.00 [12] PLOT 0.08 0.00 2.00

∇

∇SET

- [1] ⍝A 20 MAR 1979 SETUP PLOT TEST PARAMETERS
- [2] N\_S←200 ∘ P\_F←1.0 ∘ P\_C←85 89 ∘P\_M←49 50 51 52 53 54 55 56
- [3] P\_W←3 10 10 ∘ P\_S←2 ∘ C\_R←0.0 0.0 ∘'AT X-Y ORIGIN' ∘ X\_Y←0 0

∇